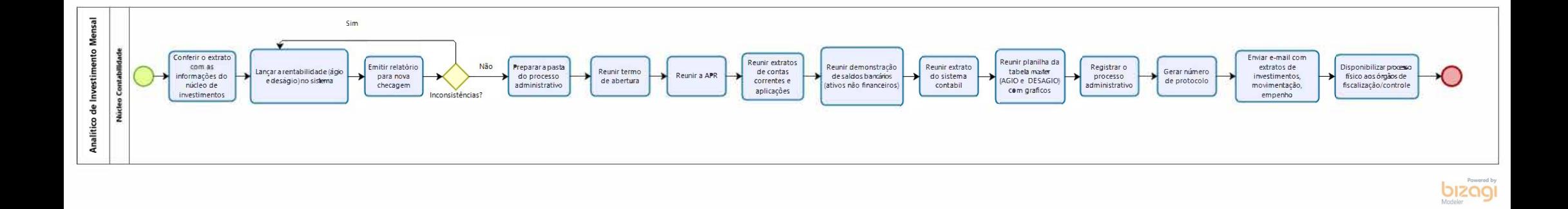

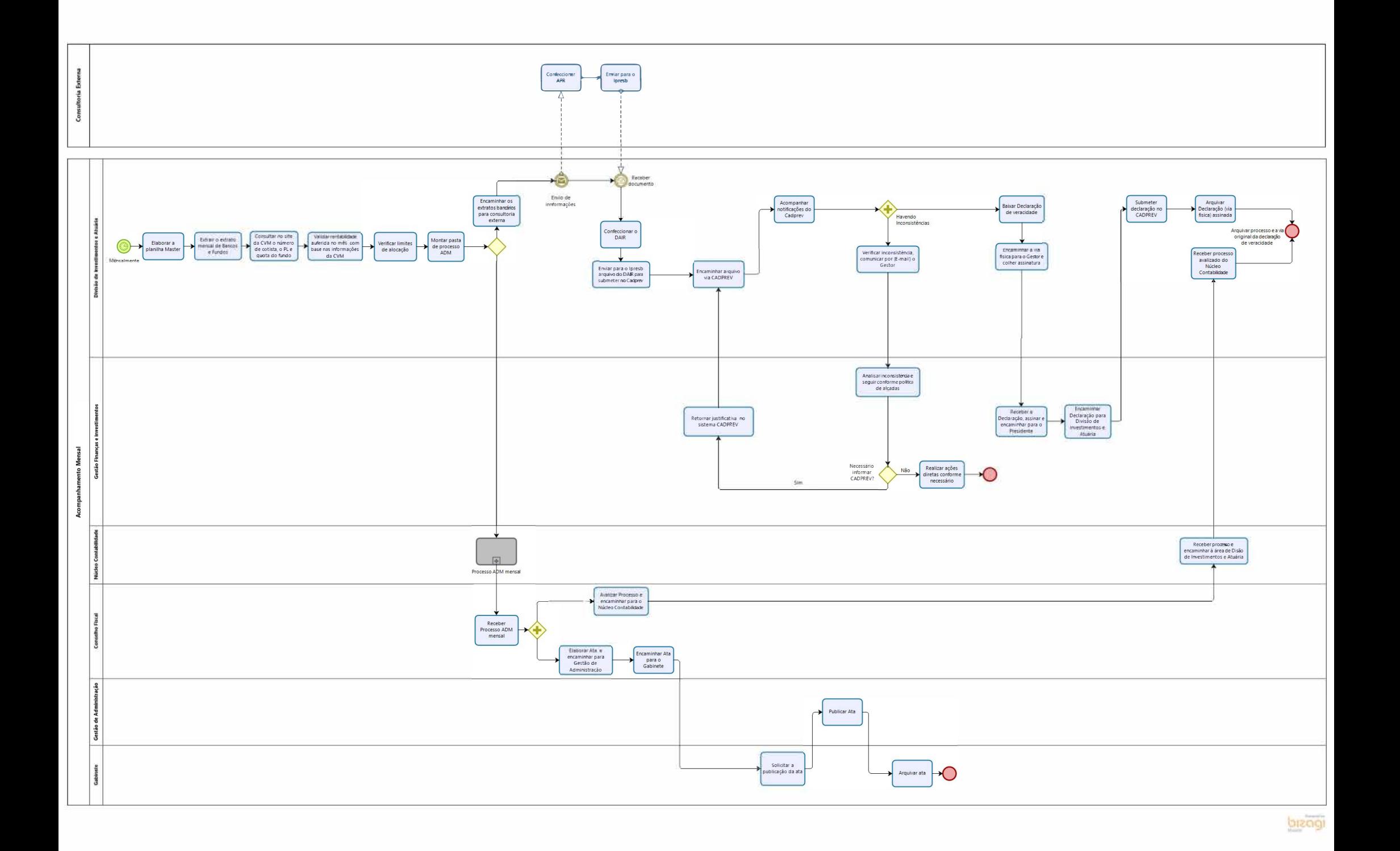

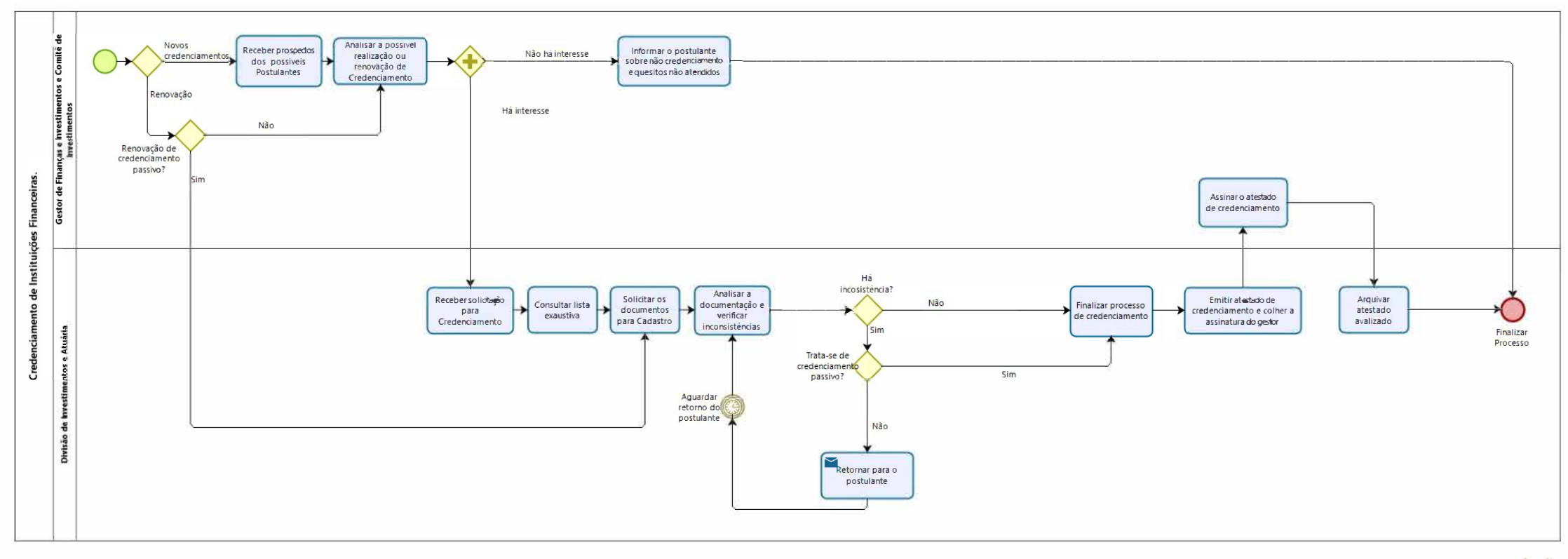

**bizagi** 

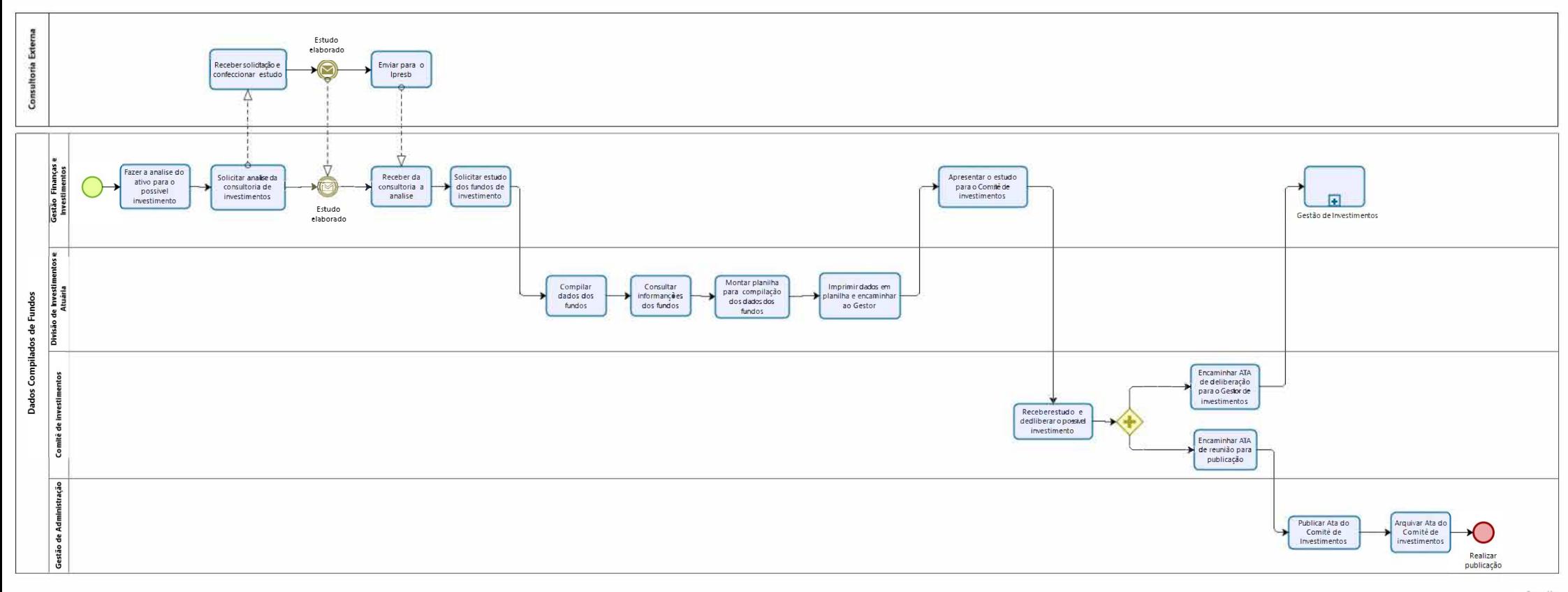

bizagi

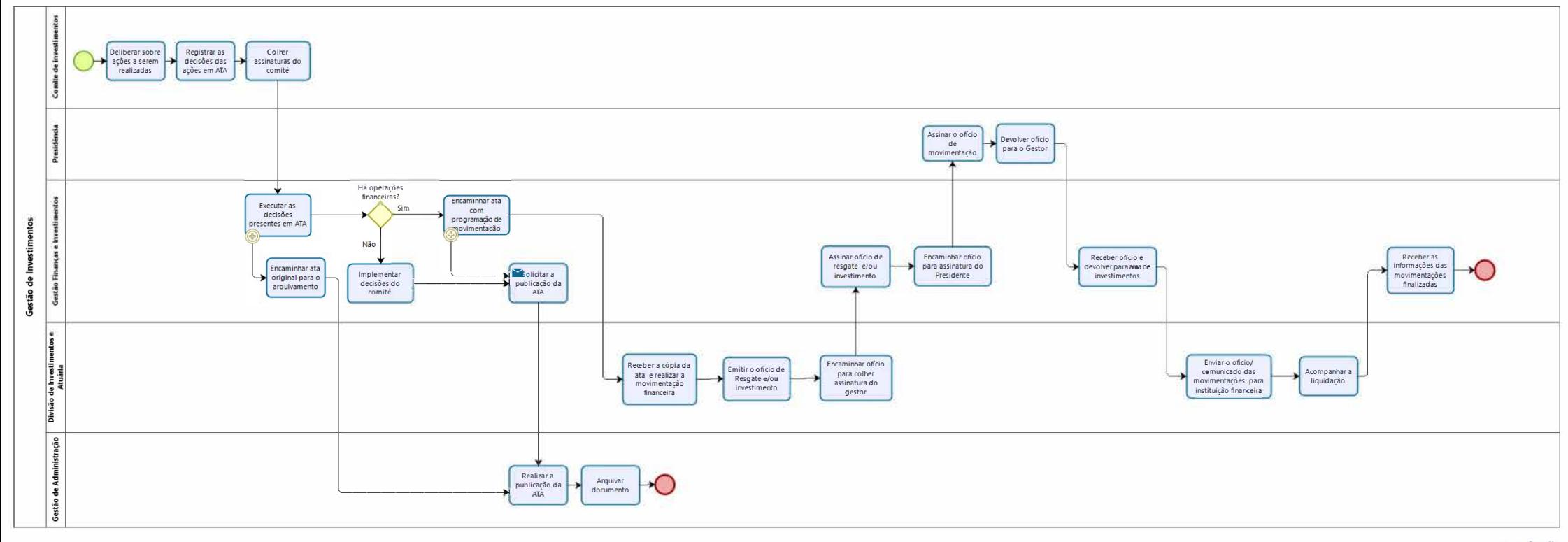

**bizagi** 

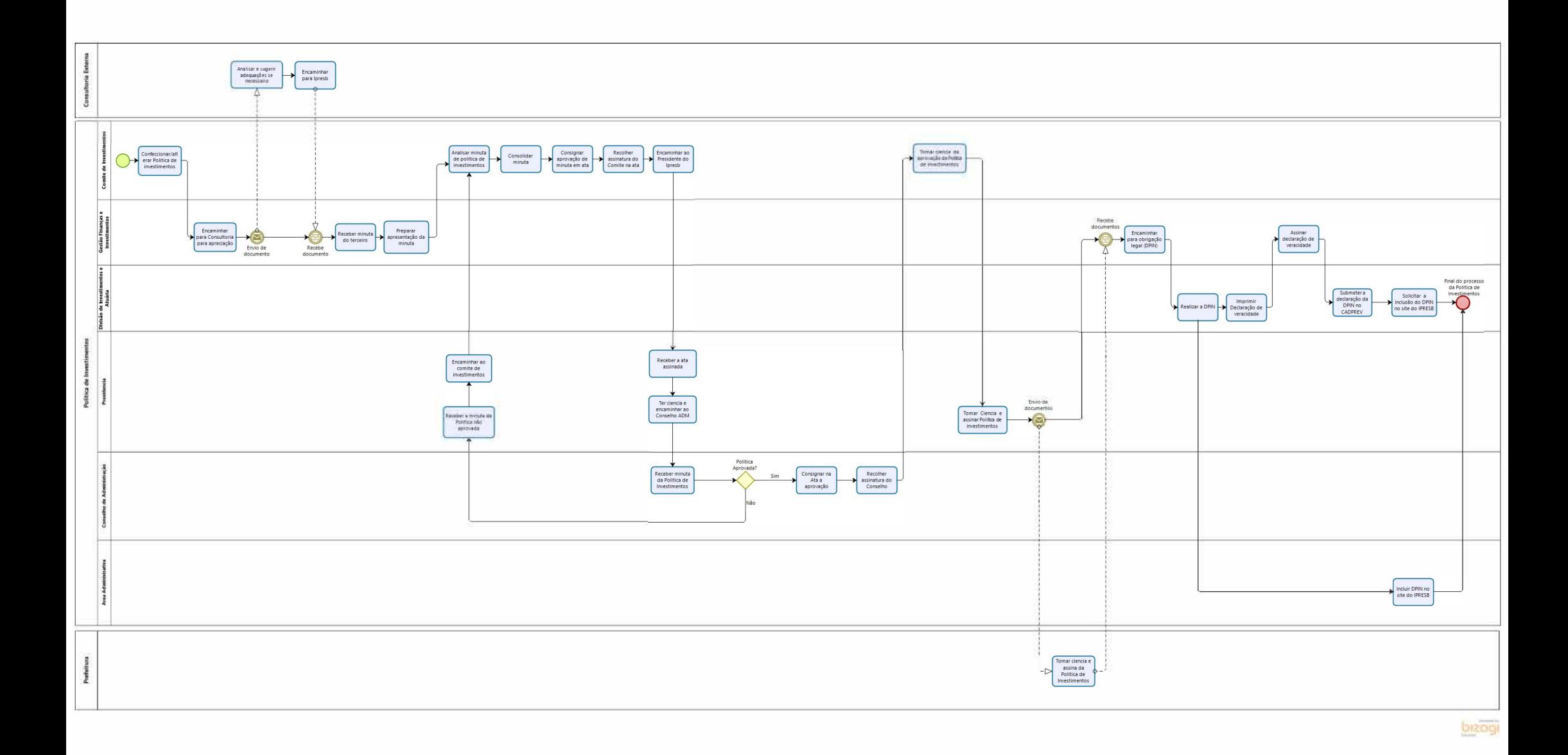